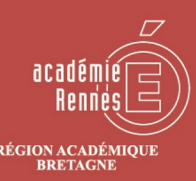

AINISTÈRE<br>CATION NATIONALE<br>E LA JEUNESSE : LA JEUNESSE<br>IINISTÈRE<br>NEMENT SUPÉRIEUR,<br>A RECHERCHE<br>L'INNOVATION LA SÉCURITÉ NUMÉRIQUE, **C'EST PROTÉGER SA VIE PRIVÉE** ET CELLES DES AUTRES!

#SSI #RGPD

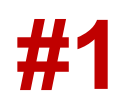

## **#1 UN MOT DE PASSE ROBUSTE POUR ME CONNECTER**

## Mon **mot de passe** est la **clé d'accès** à toutes **mes informations**

- Il est confidentiel : Je ne le communique à personne
- Il est personnel : Je crée mon propre mot de passe
- **Je ne l'écris pas**
- Il est différent selon mon usage professionnel ou personnel

## **Mon mot de passe est composé d'un minimum de 8 caractères :**

- Des lettres maiuscules et/ou minuscules
- **Des chiffres**
- Des caractères spéciaux

## **Comment créer un bon mot de passe ?**

Exemple avec la méthode phonétique : « J'ai acheté huit cd pour cent euros cet après-midi » deviendra **ght8CD%E7am** Exemple avec la méthode des premières lettres : « un tiens vaut mieux que deux tu l'auras » donnera **1tvmQ2tl'A**

Une campagne de renouvellement de mot de passe débutera mi-novembre et vous demandera de **changer votre mot de passe.**

Pour changer votre mot de passe, connectez-vous sur **toutatice.fr** <https://www.toutatice.fr/portail/> > **mon profil** (en haut à droite) **en cliquant sur votre nom**

**-**

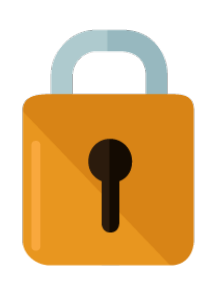